# <span id="page-0-0"></span>QFL-1515: Introdução à Química Quântica Computacional

#### **Antonio Carlos Borin**

Universidade de São Paulo - Instituto de Química Av. Prof. Lineu Prestes, 748, 05508-900, São Paulo, SP, Brasil ancborin@iq.usp.br

São Paulo, 13/06/2018

 $QQ$ 

イロト イ御 トイ ヨ トイ ヨ

# <span id="page-1-0"></span>**Tópicos**

- **1** Introdução aos métodos correlacionados
	- MCSCF: multiconfigurational self-consistent field
	- CASSCF: complete active space self-consistent field
	- MRCI: multireference configuration interaction

 $299$ 

メロトメ 伊 トメ ミトメ ミト

<span id="page-2-0"></span>• Usando spin-orbitais, podemos construir funções de onda antissimétricas na forma de determinates de Slater

$$
\Phi_k = \widehat{A}\{\chi_{k1}(x_1)\chi_{k1}(x_1)\cdots\chi_{kN}(x_N)\}
$$

onde  $x = \mathbf{r}$ ,  $\mathbf{s} \in \hat{A}$  é o antissimetrizador.

• Número total de determinantes ( $m = OM$ ):

$$
\left(\begin{array}{c}2m\\N\end{array}\right)
$$

• Sabemos que é melhor trabalhar com CSF:

$$
K(n, N, S) = \frac{2S+1}{n+1} \left( \begin{array}{c} n+1 \\ \frac{1}{2}N \end{array} - S \right) \left( \begin{array}{c} n+1 \\ \frac{1}{2}N+S+1 \end{array} \right)
$$

 $\Omega$ 

 $\leftarrow$   $\leftarrow$   $\leftarrow$ 

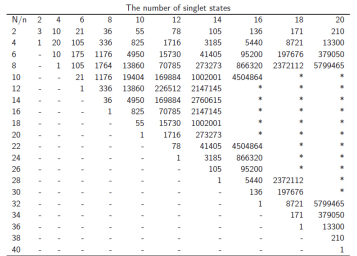

• Full CI: expansão usando todos os determinantes possíveis

$$
\Psi = \sum_{k} c_{k} \Phi_{k}
$$

$$
\sum_{L} (H_{KL} - E \delta_{KL}) c_{L} = 0
$$

- $\bullet$  CI: os coeficientes  $c_l$  são otimizados variacionalmente. Os orbitais moleculares n˜ao s˜ao otimizados; s˜ao mantidos na forma inicial.
- Full CI: resultado exato se a base for completa.

 $\Omega$ 

 $4$  ロ }  $4$   $\overline{m}$  }  $4$   $\overline{m}$  }  $4$   $\overline{m}$  }

- **Multiconfigurational self-consistent field (MCSCF):**  $\acute{\text{e}}$  um tipo de CI no qual além dos coeficientes dos determinantes, os OM usados para construir os determinates também são otimizados (variacionalmente).
- $\bullet$  O processo é iterativo, como no SCF (1 determinante: resultado é o HF).
- Não é possível incluir todos os determinates; é possível incluir alguns. Como escolher?
- $\bullet$  O método MCSCF não é utilizado para calcular grande parte da energia de correlação.
- · O método MCSCF é utilizado, normalmente, em conjunto com outro método (CI ou teoria de perturbação) quando necessário recuperar grande parte da energia de correlação.
- $\bullet$  O método MCSCF é empregado quando uma única configuração (determinante de Slater) não descreve bem o sistema.

メロトメ 御 トメ ミトメ ミト

#### <span id="page-5-0"></span>**Ozˆonio:**

 $\bullet$  O ozônio não pode ser descrito por uma único estrutura molecular:

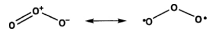

- Cada estrutura de ressonância mostrada acima é descrita por determinates de Slater diferentes.
- Se mais do que uma estrutura de ressonância não equivalente for importante: a função de onda não pode ser descrita corretamente pelo método RHF.

## **Trimethylenemethane:**

- Observe o sistema *π* representado abaixo:
	- **o** molécula não Kekulé
	- $\bullet$   $D_{3h}$ : 2 orb. de fronteira degenerados, 2e
	- $4e$  em  $4n$
	- estado fundamental: tripleto
	- vamos verificar o singleto:

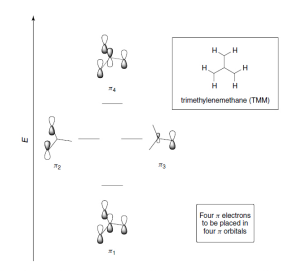

Figure 7.1 The  $\pi$  orbital system of TMM. Orbitals  $\pi_2$  and

Antonio C. Borin ancborin@iq.usp.br (IQ-USP) COMPUTACION COMPUTACIONAL SP, 13/06/2018 6/24

- <span id="page-6-0"></span> $\Psi$ <sub>RHF</sub> =  $\ket{\cdots \pi^2_1 \pi^2_2 \pi^0_3}$ : π<sub>2</sub> e π<sub>3</sub> não equivalentes.
- $\Psi_1(\pi_2 \to \pi_3) = \left| \cdots \pi_1^2 \pi_2^0 \pi_3^2 \right|$ :  $\pi_2$  e  $\pi_3$  não equivalentes.
- $\Psi'_{RHF} = \left| \cdots \pi_1^{\prime 2} \pi_2^{\prime 0} \pi_3^2 \right\rangle$
- SCF: orb. ocupados contribuem para a energia; orb. virtuais n˜ao.
- qualidade e a forma do orbital dependem dele ser ocupado ou virtual.  $\Psi_{MCSCF} = a_1 \left| \cdots \pi_1^2 \pi_2^2 \pi_3^0 \right\rangle + a_2 \left| \cdots \pi_1^2 \pi_2^2 \pi_3^2 \right\rangle$
- $\Psi$ <sub>RHF</sub> =  $\ket{\cdots \pi^2_1 \pi^2_2 \pi^0_3}$ : π<sub>2</sub> e π<sub>3</sub> não equivalentes.
- $\Psi_1(\pi_2 \to \pi_3) = \left| \cdots \pi_1^2 \pi_2^0 \pi_3^2 \right\rangle$ :  $\pi_2$  e  $\pi_3$  não equivalentes.
- $\Psi'_{RHF} = \left| \cdots \pi_1'^2 \pi_2'^0 \pi_3^2 \right\rangle$
- SCF: orb. ocupados contribuem para a energia; orb. virtuais n˜ao.
- qualidade e a forma do orbital dependem dele ser ocupado ou virtual.  $\Psi_{MCSCF} = a_1 \left| \cdots \pi_1^2 \pi_2^2 \pi_3^0 \right\rangle + a_2 \left| \cdots \pi_1^2 \pi_2^2 \pi_3^2 \right\rangle$

K ロ > K 個 > K 경 > K 경 > X 경

## <span id="page-7-0"></span>**MCSCF:** Multi configurational self consistent field

- **Escolha um pequeno número de orbitais (orbitais ativos)**, p.ex 10 − 20, nos quais a ocupação será variável.
- Os orbitais ativos são aqueles que, numa determinada geometria, têm número de ocupação significativamente maior do que 0 e menor do que 2.
- Escolha as configurações que serão incluídas.
- Construa a função de onda:

$$
\Phi_{MCSCF}=c_i\left|I\right>,
$$

sendo  $|I\rangle$  determinantes de Slater ou CSFs.

 $\bullet$  Otimize os orbitais e os coeficientes CI  $(c_i)$ .

# **O que esperar do MCSCF**

- · Incluir correlação eletrônica.
- $\bullet$  Não inclui a correlação eletrônica de curta distância ( $r_{12} \rightarrow 0$ ): não inclui a correlação dinâmica.

 $\Omega$ 

メロトメ 伊 トメ ミトメ ミト

● Descrever a correlação não dinâmica (ou estática), que tem origem em configurações quase degeneradas (near-degeneracies) ou de deficiências nos orbitais Hartree-Fock.

## **O espa¸co de configura¸c˜oes**

- No início ( $\sim$  1980) era um grande problema.
- Escolhas *ad hoc* das configurações (uitl quando a solução já é conhecida)
- Abordagens mais sistemáticas, p. ex., todas as configurações necessárias para descrever corretamente a dissociação; fácil para diatômicas, mas difícil para poliatômicas.
- Em estudos espectroscópicos, as configurações podem incluir aqueles que descrevem um modelo particular de excitação (*n* → π\*, π → π\*), mas outras também relevantes podem ser perdidas.

# **CASSCF**

- **CASSCF:** Complete active space (CAS) self consistent field (SCF)
- · Simplificação: escolher um sub conjunto de orbitais moleculares (orbitais ativos), [co](#page-9-0)m os quais todas as configurações serão co[ns](#page-6-0)[t](#page-7-0)[r](#page-11-0)uí[d](#page-6-0)[a](#page-7-0)[s](#page-11-0)[.](#page-12-0) ←ロト ←何ト ←ヨト ←ヨト

- <span id="page-9-0"></span> $\bullet$  Inclua todas as configurações geradas populando os orbitais ativos: full CI no espaco ativo.
	- número de orbitais ativos (por simetria) e número de elétrons no espaço ativo:  $(m, n)$  m elétrons em n orbitais.
	- número de orbitais duplamente ocupados em todas as configurações: *orbitais* inativos.
	- número de orbitais vazios em todas as configurações: *orbitais virtuais (ou* secundários)
- Ainda é necessário escolher os orbitais ativos, mas a construção das configurações é automática.
- Abordagem simples: incluir todos os orbitais atômicos de valência no espaço ativo; pode tornar o número de configurações muito grande, inviabilizando o cálculo.
	- deve incluir todos orbitais com número de ocupação variando significativamente ao longo do processo (reação química, excitação, ionização), ou quando o número de ocupação for significativamente diferente de 0 ou 2.
	- · número de ocupação 2: inativos.
	- · número de ocupação 0: secundário.

メロメメ 御 メメ きょくきょう

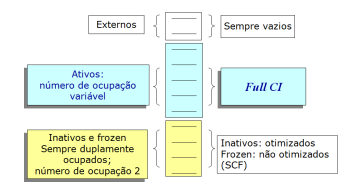

- As otimizações (coeficientes CI e orbitais moleculares) MCSCF usando o CASSCF (cálculo CASSCF) são (relativamente) fáceis.
- $\bullet$  Número de determinantes de Slater para 2k elétrons em 2k orbitais:

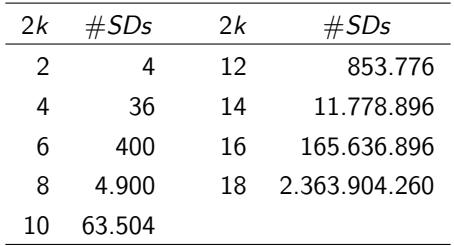

 $\left\{ \begin{array}{ccc} 1 & 0 & 0 \\ 0 & 1 & 0 \end{array} \right.$  ,  $\left\{ \begin{array}{ccc} \frac{1}{2} & 0 & 0 \\ 0 & 0 & 0 \end{array} \right.$ 

- <span id="page-11-0"></span>Para *k* muito grande (aproximação de Stirlings):  $\#SDs \rightarrow \frac{16^4}{k\pi}$
- $\bullet$  Ao adicionar 2 elétrons e 2 orbitais, o  $\#SDs$  aumenta de um fator de 16.
- Equivale a 6 anos de desenvolvimento de computadores.
- Adição de um átomo de Cr (6 elétrons em 6 orbitais) requer 18 anos de desenvolvimento de computadores!
- A simplicidade conceitual do CASSCF tem um preco!

 $\left\{ \begin{array}{ccc} 1 & 0 & 0 \\ 0 & 1 & 0 \end{array} \right.$  ,  $\left\{ \begin{array}{ccc} \frac{1}{2} & 0 & 0 \\ 0 & 0 & 0 \end{array} \right.$ 

- <span id="page-12-0"></span>• Fonecer a dissociação correta.
- **·** Descrever corretamente a degenerescência (camadas incompletas).
- Descrever corretamente os estados excitados.
- **Tratar corretamente os estados próximos da degenerescência (near** degeneracies).
- Pares perfeitos:  $\sigma \sigma^*$ ,  $\pi \pi^*$ ,  $\delta \delta^*$ .
- Pares isolados: n.
- Estados de Rydberg: devem ser incluídos no espaco ativo.
- Elementos do 2o. período:  $2s \text{ e } 2p$  (casos com mais do que 4 elétrons de valência, desconsidere o  $2s$ ).

メロトメ 倒 トメ ミトメ ミト

<span id="page-13-0"></span>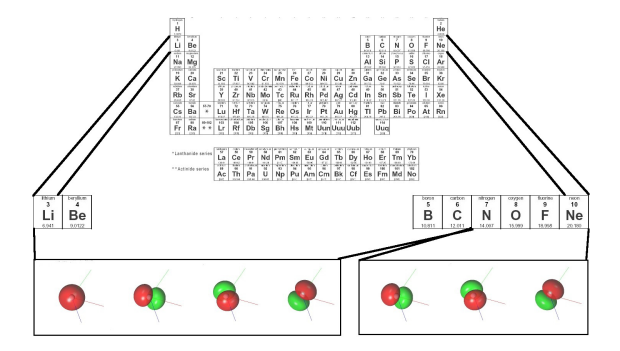

Figura: Elementos do 20. período da tabela periódica.

 $\bullet$  3o. período: 3s e 3p (mais do que 3 elétrons de valência, desconsidere o 3s).  $\bullet$  Como a hibridizacão sp<sup>x</sup> diminui ao longo dos grupos, desconsidere a camada s.

 $\Omega$ 

**K ロ ト K 倒 ト K 差 ト K** 

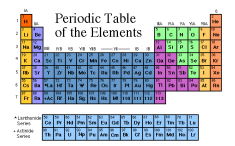

- $\bullet$  Metais de transição do 1o. período: 4s, 3d e 4p; mais que 5 elétrons d, pode ser necessário 4d (efeito dupla camada d).
- $\bullet$  Para metais de transição maiores, o efeito da dupla camada  $d$  é reduzido.

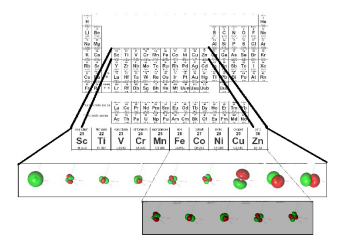

• Lantaníd[e](#page-15-0)os:  $4f$ , 6s, 6p e 5d; Actinídeos: 5f, [7](#page-13-0)s, 7p e [6](#page-11-0)[d](#page-12-0)

<span id="page-15-0"></span> $\bullet$  Cuidado com efeito de dupla camada para os orbitais  $f$ .

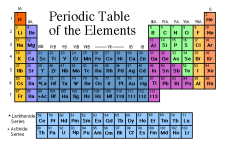

#### e Moléculas:

- Observe os "pares correlacionados":  $\sigma \sigma^*$ ,  $\pi \pi^*$ , etc.
- $\bullet$  orbitais dos estados excitados:  $n \in \mathbb{R}$ ydberg.
- · Qual processo está sendo estudado?
	- Ligações CH podem ser inativas.
	- **Todos orbitais**  $\pi$  de moléculas insaturadas.
	- Orbitais de Rydberg de estados excitados acima 5 eV.

#### **Outras dicas:**

**• Tentativa e erro...** 

 $\Omega$ 

 $\leftarrow$   $\leftarrow$   $\leftarrow$ 

Introducão aos métodos correlacionados | Algumas dicas para espaco ativo

Observar os números de ocupação dos orbitais ativos  $> 1.98$  ou  $< 0.02$  pode não ser muito importante para estar no espaço ativo.

● O orbital ativo pode ter ocupação (*occ*) variando entre 0 < *occ* < 2 em qualquer determinante; portanto, eles não têm autovalores (energias) únicas que possam ser atribuídas a eles: não se pode falar em energia de orbitais ativos. Podemos discutir a ocupação do orbital ativo ( $occ_i$ ):

$$
occ_{i,MCSCF} = \sum_{n}^{CSFs} (occ)_{i,n} a_n^2,
$$

sendo a soma feita sobre todas as CSFs e o número de ocupação do orbital em cada CSFs multiplicado pela contribuição percentual da CSF correspondente para a função de onda total. Devido à ortogonalidade da função de onda, a soma dos quadrados de todas as CSFs é um e a contribuição percentul de uma CSF particular é igual ao quadrado do seu coeficiente de expansão.

- Podemos adicionar ou remover orbitais no espaco ativo: verificar a relevância de cada um.
- Se estivermos interessados numa coordenada de reação ou em uma série de isômeros, o espaço ativo deve ser balenceado, incluindo todos orbitais que contribuem significativamente para o processo.

 $\Omega$ 

 $(1, 1)$   $(1, 1)$   $(1, 1)$   $(1, 1)$   $(1, 1)$   $(1, 1)$   $(1, 1)$   $(1, 1)$   $(1, 1)$ 

- 
- eletrociclização do 1,3-butadieno para cyclobutano:

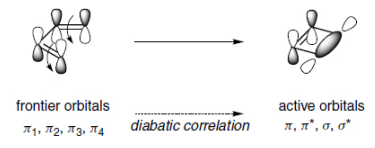

Escolha óbvia (aparentemente) para espaco ativo: (4, 4), 4 elétrons em 4 orbitais π. No entanto, durante o processo, ocorre a transformação de 2 orbitais *π* em um orbital *σ* e outro *σ* ∗ . Portanto, uma escolha melhor para o espaço ativo seria:  $\pi, \pi^*, \sigma, \sigma^*$ 

- $\bullet$  A inclusão de todos os orbitais de valência (correspondente a um conjunto de base mínimo) no espaco de valência gera uma funcão de onda que pode descrever corretamente todos os caminhos de dissociação. Cuidado com o tamanho do cálculo!
- As energias dos orbitais em um cálculo RHF podem ser úteis na selecão do espaco ativo. O HOMO e o LUMO são muito importantes! Observar os orbitais com energias próximas. Problemas....
	- bases atômicas grandes: muitos orbitais virtuais terão energias baixas; a ordem exata será, mais ou menos, acidental.

 $\Omega$ 

メロトメ 伊 トメ ミトメ ミト

- <span id="page-18-0"></span>o orbitais vituais RHF descrevem, basicamente, a incorporação de elétrons (afinidade eletrônica, teorema de Koopman); não são apropriados para descrever correlação eletrônica
	- observe a forma dos orbitais: os virtuais devem ter forma correspondente ao dos ocupados, em termos das contribuições atômicas. Use orbitais localizados!!
- Se a função de onda real possuir natureza multiconfiguracional muito forte: o RHF pode ser errado qualitativamente e, portanto, a escolha dos orbitais ativos com base neste resultado pode conduzir a erros.
	- o usar um cálculo correlacionado (MP2, CIS, p.ex.) preliminar e analisar a população dos orbitais naturais.

 $4$  ロ )  $4$   $\overline{m}$  )  $4$   $\overline{m}$  )  $4$   $\overline{m}$  )  $4$ 

- <span id="page-19-0"></span>Os orbitais dos estados excitados do ´atomo de H d˜ao origem ao conceito dos chamados orbitais de Rydberg.
- A série de estados ligados no H formam uma progressão que, no limite, descreve um elétron totalmente removido; a energia de ligação é:

$$
E_b = \frac{Ry}{n^2}; \ Ry = 13,61 \text{ eV}
$$

- O processo de ionização molecular será, no limite, idêntico ao processo de ionização do H.
- No limite de ionizacão, os orbitais moleculares de Rydberg serão similares aos orbitais de Rydberg do H. A molécula se comporta como um *super átomo*.
- **Na molecular, os orbitais de Rydberg têm origem molecular, não atômica.**
- Os orbitais de Rydberg são difusos, não são localizados em um átomo particular.

 $4$  ロ )  $4$   $\overline{m}$  )  $4$   $\overline{m}$  )  $4$   $\overline{m}$  )  $4$ 

<span id="page-20-0"></span>**RASSCF:** Restricted ative space self consistent field

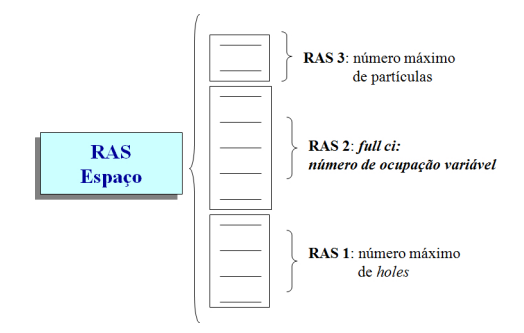

• Algumas funções RASSCF:

- SCF Camada Fechada: RAS1, RAS2 e RAS3 vazios;
- · SDTQ...CI com função de onda de referência de camada fechada: RAS2 vazio;
- CASSCF; RAS1 e RAS3 vazios;
- SDCI com funcão CASSCF como referência: máximo de 2 holes no RAS1 e máximo de 2 partículas no RAS3.
- · Polarization CI: no máximo 1 hole em RAS1, 1 [el](#page-19-0)é[tro](#page-21-0)[n](#page-19-0) [e](#page-20-0)[m](#page-21-0) [R](#page-19-0)[A](#page-20-0)[S](#page-21-0)[3.](#page-1-0) イロト イ押ト イヨト イ

- <span id="page-21-0"></span>C´alculos de estados que n˜ao s˜ao os mais baixos da sua simetria espacial e de spin (estados excitados) são mais difíceis:
- $\bullet$  pode convergir para um ponto de sela (normalmente, a Hessiana tem  $n-1$ autovalores negativos no estado  $n$ ).
- **2** funções de onda MCSCF convergidas para 2 raízes da mesma simetria são, em geral, não ortogonais: como calcular propriedas de transição?
- **3** root flipling: estado excitado se torna a raiz mais baixa no CI.

 $\left\{ \begin{array}{ccc} 1 & 0 & 0 \\ 0 & 1 & 0 \end{array} \right.$  ,  $\left\{ \begin{array}{ccc} \frac{1}{2} & 0 & 0 \\ 0 & 0 & 0 \end{array} \right.$ 

#### <span id="page-22-0"></span>**Root flipping**

LiH: fundamental:  $c_1 1 \sigma^2 2 \sigma^2 + c_2 1 \sigma^2 3 \sigma^2 (X^1 \Sigma^+);$  excitado:  $1\sigma^2$ 2 $\sigma^1$ 3 $\sigma^1$  ( $A$ <sup>1</sup>Σ<sup>+</sup>)

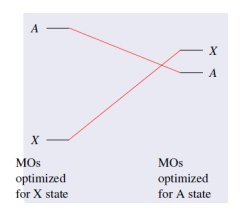

- Orbitais dos estados excitados são muito diferentes dos do estado fundamental.
- Pode-se utilizar a Hessiana completa.
- Propriedade de *upper energy* n˜ao se aplica para estados excitados

メロトメ 伊 トメ ミトメ ミト

<span id="page-23-0"></span>State-averaged: obter orbitais que descrevem vários estados eletrônicos.

 $\bullet$  Introduzir uma média (ponderada) de energias de M estados eletrônicos

$$
E_{\text{aver}} = \sum_{l=1}^{M} \omega_l E_l
$$

- Todos os estados terão os mesmos orbitais; porém, os coeficientes CIs serão diferentes.
- Escrever as matrizes densidades em função da energia média.
- Calculando mais raízes (estados) no CI, o mesmo programa pode ser utilizado para o cálculo MCSCF com orbitais médios.

# **Vantagens:**

- Ortogonailidade: *<* I|J *>*= 0
- A convergência é normalmente melhor.
- · Fácil cancular propriedades de transicão.
- · Um único cálculo para todos os estados.

#### **Desvantagens:**

- OMs de estados diferentes podem ser muito diferentes!
- Pode ser necess´ario utilizar espac¸os ativos gran[des](#page-22-0)[.](#page-23-0)

 $QQ$